## **AutoCAD Torrent Download PC/Windows (Latest)**

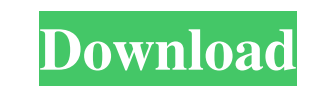

**AutoCAD Crack With Product Key Free Download For Windows (April-2022)**

Ad Here is the amazing story of how AutoCAD For Windows 10 Crack is developed and the decision-making process that is involved in each new release. AutoCAD development AutoCAD is still a hobbyist project for many, and while most people are not interested in writing code, there are many who find it intriguing to see how AutoCAD is developed and released. The development process involves so many people and departments that it is hard to see the big picture. Let's start from the beginning. Traditionally, AutoCAD development has been an in-house, internal development. If a feature is available in other CAD programs, it is often added to AutoCAD by importing an existing drawing. So, the bigger AutoCAD's user-base grows, the bigger the need for an external API, or programming language. In 2001, AutoCAD became the first CAD application to use Macromedia Flash Player. By 2006, AutoCAD was able to import and export Flash/SWF file format. In 2006, AutoCAD was also the first to be built using the XML (extensible markup language) code language. Ad The last few years, AutoCAD has been developed using C++ and other languages, with most changes taking place through "code reviews" where a developer will check the changes on a computer and respond to the developers to either accept or reject the code. Before submitting the code to a code review, the code is checked to make sure there are no compilation errors, that the code behaves correctly, and is free of any illegal characters. In 2007, AutoCAD got its first big update in 11 years with AutoCAD 2008, which introduced some new features and many changes to existing features. AutoCAD 2008 brought in a new user interface and new features. Here are the new features and changes: New buttons and icons on toolbars and dialog boxes. Redesigned grips, clickers, and erasers. New editing tools. Pressure-sensitive grip. Font smoothing. 3D-Space support. Watertight solids. Set and set to 3D tools. Advanced mirroring and flipping. 3D Extrusion tools. Slice tools. Primitive-selection tools. Snap mode. 3D Bézier curves. Hyper

## **AutoCAD Crack Free License Key Download**

AutoCAD has many features for project management, which are referred to as project tools. These include Task Lists, Task Triggers, Project Resources, Project Profiles, Project Workflows, etc. Revit AutoCAD Revit is the first application within AutoCAD that uses the UNIX-like operating system, Ubuntu. It can be installed from the same repositories as AutoCAD. It is an integrated 3D modeling application that was first released in the 2006 Product Lifecycle Management (PLM) version of AutoCAD. Revit is the BIM (Building Information Modeling) system developed by Autodesk. Delcam In August 2008, Autodesk announced the acquisition of delcam, a developer of 3D CAD software for the product CAMworks. CAMworks is an integrated BIM and 3D CAD-based application that has several market-leading features including the user interface, a graphical programming language, and a 3D solid modeling system. In early 2011, the company was rebranded as Autodesk 360, and in April 2011, Autodesk announced that Autodesk 360 would be an integral part of the Autodesk Brand. The 360 brand marks the integration of digital design tools into both BIM and mechanical engineering workflow, using the Autodesk 360 Design Suite. References External links Category:AutoCAD Category:3D graphics software Category:Computer-aided design software for Windows Category:Computer-aided design software for Linux Category:Computer-aided design software for MacOS Category:Computeraided design software for iOSQ: How can I get root permissions for the init.d script with the proper owner set in the rc.local file? I'm trying to automate a drive mount after power is restored. I've been able to get this working by reading /proc/mounts, but in trying to automate it, it's not working. I'm not sure why. As part of the script, I have to change ownership of the drive to my username (user), and as of right now, it's failing because I don't have root permissions for the init.d script. Here is the relevant part of the script (in zsh): mkdir /media/user/backup case "\$(df -h /media/user/backup)" in \* a1d647c40b

**AutoCAD** 

Get a valid adc certificate. Double click on the adc.exe to open the.inf file The file will get filled with the information that is needed to generate a license. Click the button "Set License to extract key" The.exe file will be downloaded and saved in your computer. The key file will be found in the folder "NC1231\Autocad 2013\FileFingerPrint.txt" The key file is a.txt file Now copy and paste the content of the key file to the settings of your Autocad key file. The copy process will keep your old key file. Regards Anuj Sharma 16 Jun 2012 05:53 How to use the keygen? Install Autodesk Autocad and activate it. Get a valid adc certificate. Double click on the adc.exe to open the.inf file The file will get filled with the information that is needed to generate a license. Click the button "Set License to extract key" The.exe file will be downloaded and saved in your computer. The key file will be found in the folder "NC1231\Autocad 2013\FileFingerPrint.txt" The key file is a.txt file Now copy and paste the content of the key file to the settings of your Autocad key file. The copy process will keep your old key file. Regards Anuj Sharma 16 Jun 2012 05:53 How to use the keygen? Install Autodesk Autocad and activate it. Get a valid adc certificate. Double click on the adc.exe to open the.inf file The file will get filled with the information that is needed to generate a license. Click the button "Set License to extract key" The.exe file will be downloaded and saved in your computer. The key file will be found in the folder "NC1231\Autocad 2013\FileFingerPrint.txt" The key file is a.txt file Now copy and paste the content of the key file to the settings of your Autocad key file. The copy process will keep your old key file. Regards Anuj Sharma 16 Jun 2012 05:53 How to use the key

## **What's New In?**

PDF and Markup Assist PDFs We no longer need to manually input feedback, comments, or notes, because AutoCAD will automatically add those features to your drawings. Through AutoCAD, you can import comments and feedback into your drawings at the click of a button. Select the comments and notes you want to add, then choose the content to automatically import into the drawing. There is no need to waste time creating and printing business cards, notes, and annotations. With these features, you can work more effectively and save time. Add comments, comments, and comments into your drawings without creating a PDF. (video: 1:55 min.) To add comments, you need to save your drawing as a PDF. Then, select the Comments icon on the top right side of the drawing. You can use the Word button to add a comment and then print it. Printing comments is the fastest way to communicate with your colleagues. Add any comments you want to the PDF file directly. (video: 2:06 min.) After exporting a drawing as a PDF, the Comments icon is available. (video: 1:52 min.) When drawing or editing a PDF, the Comments icon is available, so you can add any comments you want. (video: 1:15 min.) Notes: With AutoCAD's Markup Assist, you no longer need to manually add notes to drawings. Simply select the Comments button on the top right and select the notes you want to import and see them in the drawing. This feature is highly recommended for clients, contractors, and other stakeholders who frequently give you feedback on designs. Notes are available to check in comments or feedback, so you can add your notes or comments into the drawing directly. Add comments or notes to drawings in seconds with the Comments button. (video: 1:23 min.) Feedback: Seamlessly import feedback from customers, suppliers, or partners directly into your drawings, without manually printing and distributing business cards, notes, and annotations. (video: 2:50 min.) The Import Feedback feature is highly recommended for clients, contractors, and other stakeholders who frequently give you feedback on designs. As you update designs, you can import all of the feedback from customers, suppliers, and partners

**System Requirements:**

Microsoft Windows® 8, Windows® 7, Windows® Vista and Mac® OS X 10.7.5 1 GB RAM and 64 MB of system memory 1 GHz processor DirectX 9 graphics card with 256 MB VRAM DVD or Blue Ray Disc 5.1 H.264 video 2 GB available space 500 MB available space Built-in microphone for input Built-in speaker for output Build your own war room in the UK for your Conference and Camping. It'